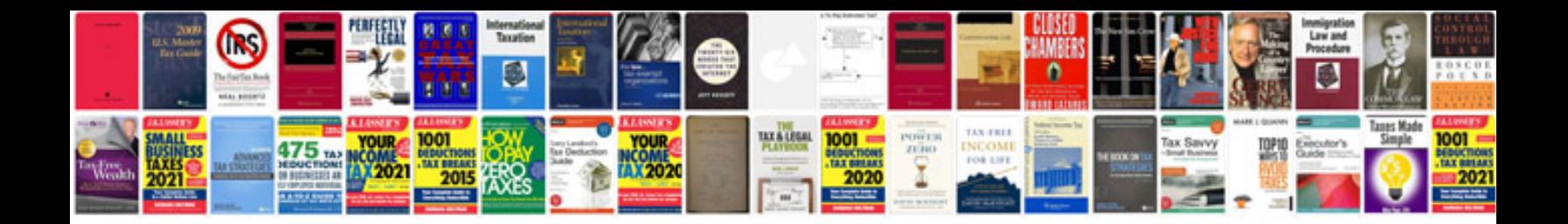

Hp compaq 6710b manual

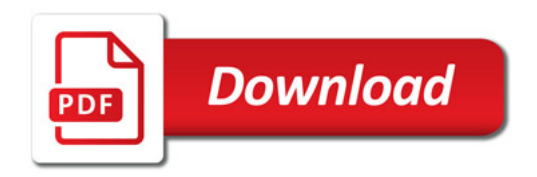

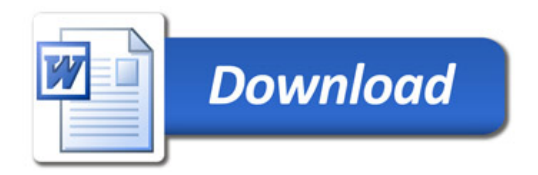